# QUIC and HTTP/3 Debugging Survey - March 2020

Thank you for participating in this survey. It is mainly aimed at IETF QUIC/H3 implementers, their colleagues and researchers who are testing and optimizing early IETF QUIC stacks. Our goal is to get insight into how people approach debugging and evaluating these new implementations and how they make use of existing tools. We assume some familiarity with QUIC/H3 and existing debugging options, though we will provide additional information where necessary.

The survey focuses specifically on endpoint/decrypted logging formats and tooling. Other debugging options (such as quictracker, QUIC network simulator, spindump, etc.) are left for follow-up research. The survey consists of three parts: The first considers logging formats, the second tooling and visualizations and the last (future) use cases for these debugging approaches. We expect it will take you 15-20 minutes to fill out the survey, all of the questions are optional. We would prefer to hear from you before April 1st.

We encourage you to be honest and to provide constructive feedback to help us improve the current offerings in logging and tooling options.

We go to great lengths to ensure the privacy of the participants (and their employers). While the results of this survey are intended for scientific publication, all data will be fully anonymized and no direct names of participants or their companies will be used. We will mainly use aggregated data from all participants. Direct quotes or text snippets of anecdotal answers are edited manually where necessary to remove direct hints to their specific contexts. Further information on privacy and GDPR compliance can be found at:

[https://quic.edm.uhasselt.be/files/survey2/QUICDebuggingSurveyMarch2020\\_GDPRInformedCo](https://www.google.com/url?q=https://quic.edm.uhasselt.be/files/survey2/QUICDebuggingSurveyMarch2020_GDPRInformedConsent.pdf&sa=D&ust=1587648778907000&usg=AFQjCNFOksMZP4ilYcqyWNjlWTmyvi2sjg) nsent.pdf

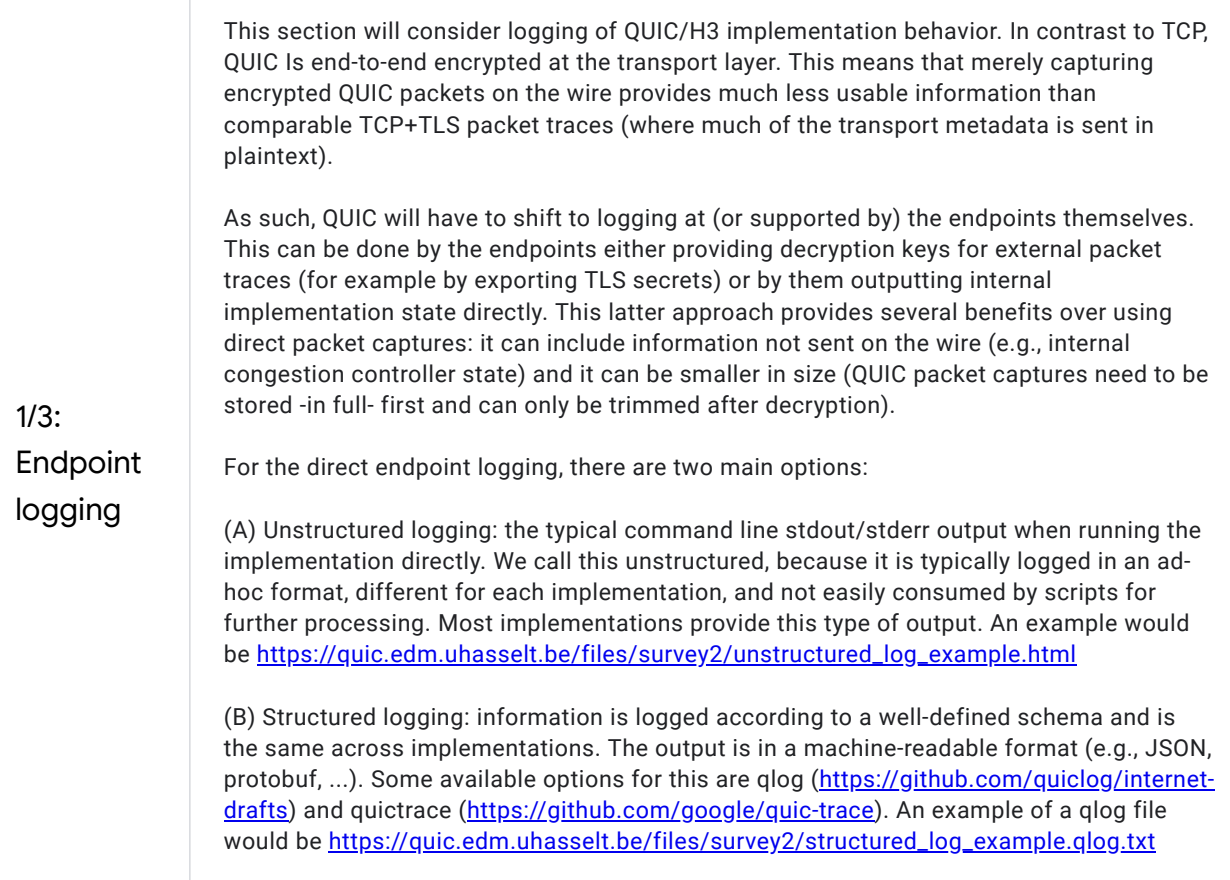

# 1. What types of logging are available in your implementation of choice?

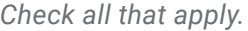

decrypted packet captures (exporting of TLS secrets via e.g., SSLKEYLOGFILE)

qlog (structured)

quictrace (structured)

custom format (structured) (e.g., in-house event tracing framework)

custom format (unstructured) (e.g., command line output)

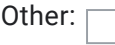

2. If you have implemented a structured logging format: why did you decide to do so? What are the key benefits?

If you implement a custom, in-house format, please explain why you prefer that above other options.

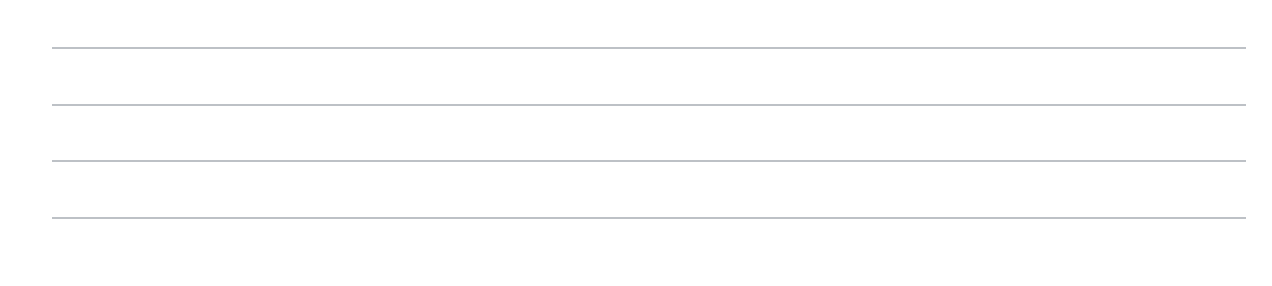

3. If you have not implemented a structured logging format: why not? Do you plan to do so in the future?

We are looking for concrete problems, both with currently available formats and with the general principle of structured logging.

4. Would you consider completely replacing your unstructured logging with purely structured logging? Why (not)?

For example, qlog specifies events that correspond to typical logging categories like error, warning, info, debug and verbose (see [https://tools.ietf.org/html/draft-marx-qlog-event-definitions-quic-h3-01#section-7](https://www.google.com/url?q=https://tools.ietf.org/html/draft-marx-qlog-event-definitions-quic-h3-01%23section-7&sa=D&ust=1587648778911000&usg=AFQjCNErH5g-pr0ZpPcu2d_m2dP55WVNSQ))

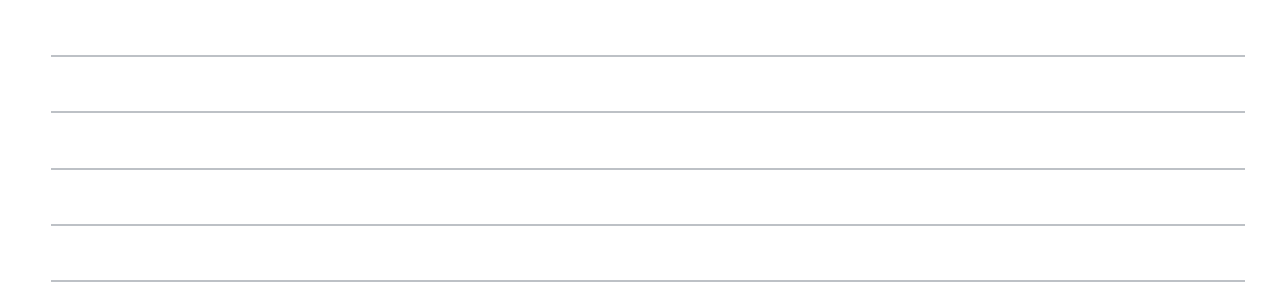

## 5. How important are the following aspects of a structured logging format?

There has been a large discussion around using a textual format (such as JSON or csv) vs a binary format (such as protobuffers or flatbuffers). We want to figure out the correct tradeoffs.

*Mark only one oval per row.*

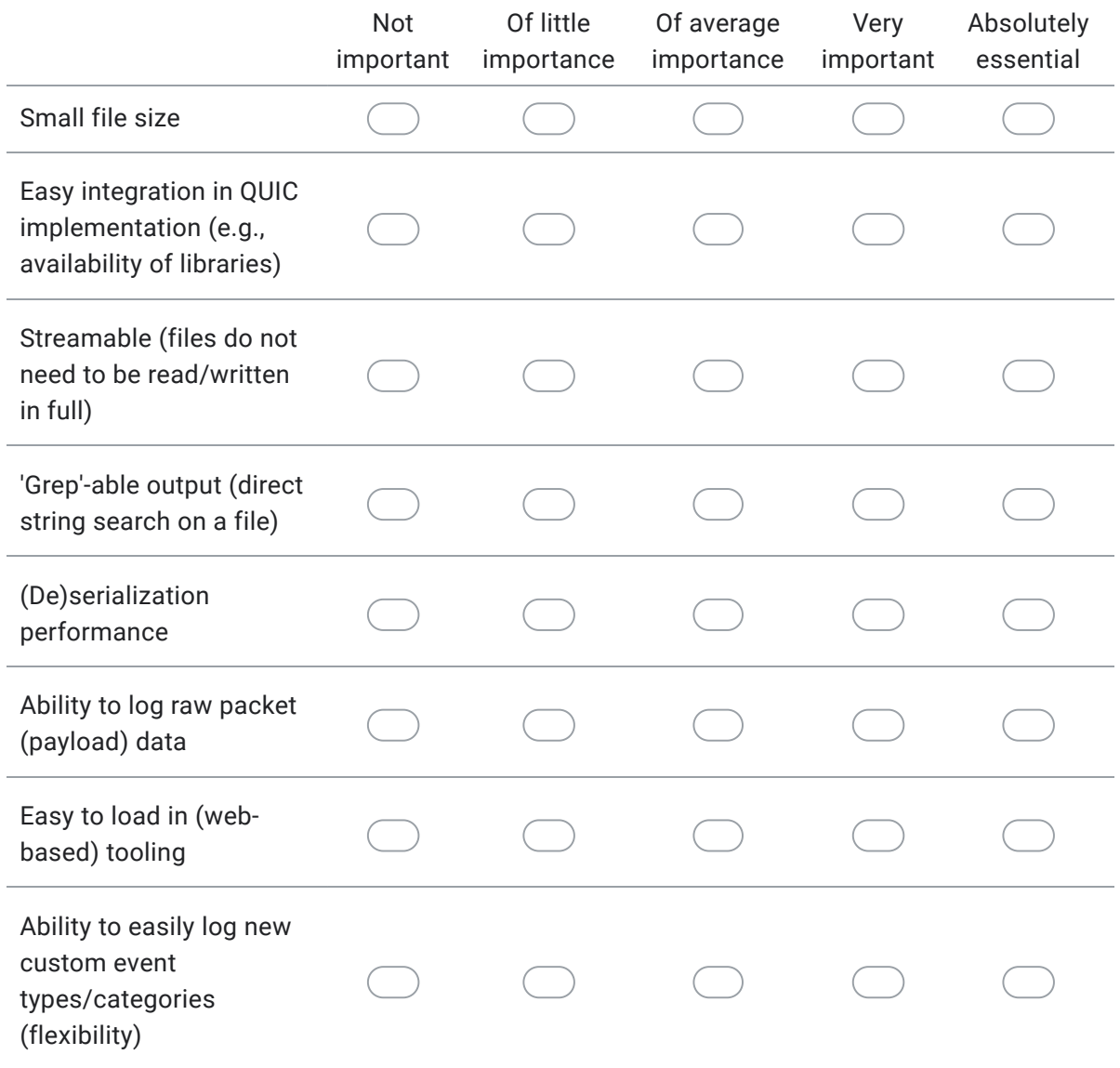

## 6. Do you use (public) logs from other implementations?

When testing other implementations, you typically point your client at a public server endpoint. Some implementers have made (both structured and unstructured) server-side logs publicly available for easy sharing. For example: [https://quic.aiortc.org/logs](https://www.google.com/url?q=https://quic.aiortc.org/logs&sa=D&ust=1587648778915000&usg=AFQjCNG6MK9_DrKIVP8sLkCSFIei-0WBhw). Similarly, projects like QUIC network simulator ("interop runner") store logs for both actors in their simulations. It is however unclear how much people actually look at logs from other implementations.

*Check all that apply.*

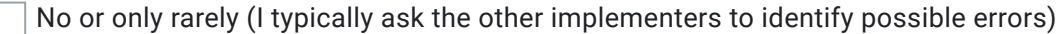

Yes, but mainly unstructured logs

Yes, but mainly structured logs (e.g., in combination with qvis)

Yes, both unstructured and structured logs

Other:

7. If you indeed use logs from other implementations, please provide some additional insight into when especially this is useful to you

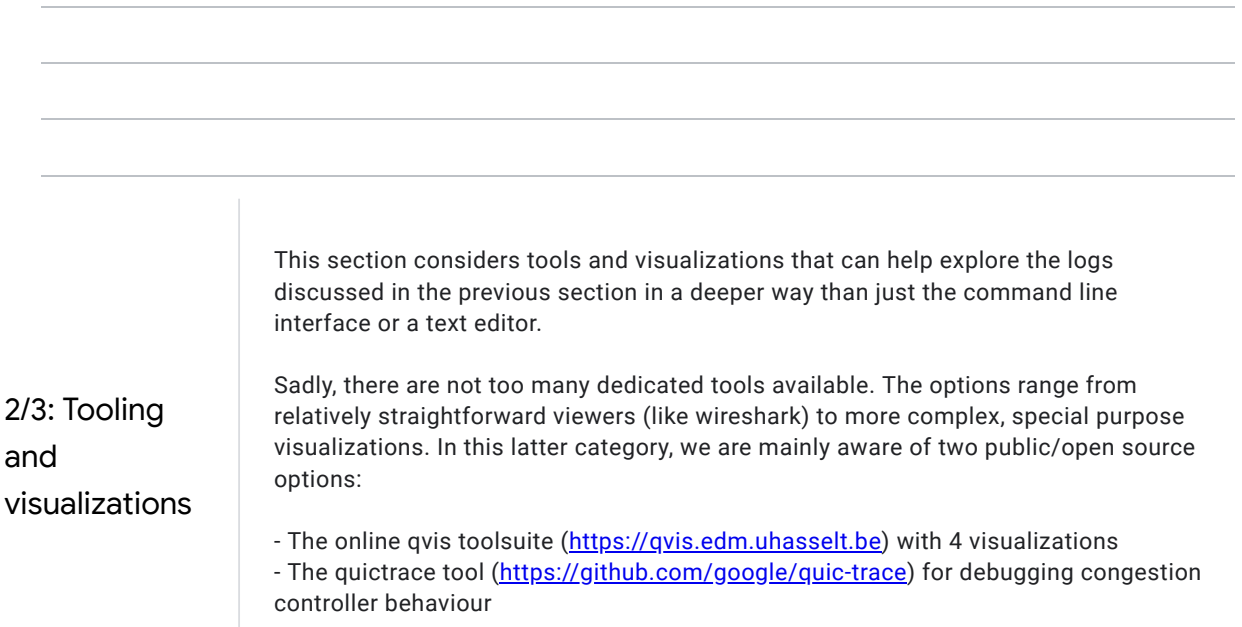

## 8. How often do you use the following tools/visualizations when working with QUIC/H3 implementations?

Please mainly consider your usage over the last few months

*Mark only one oval per row.*

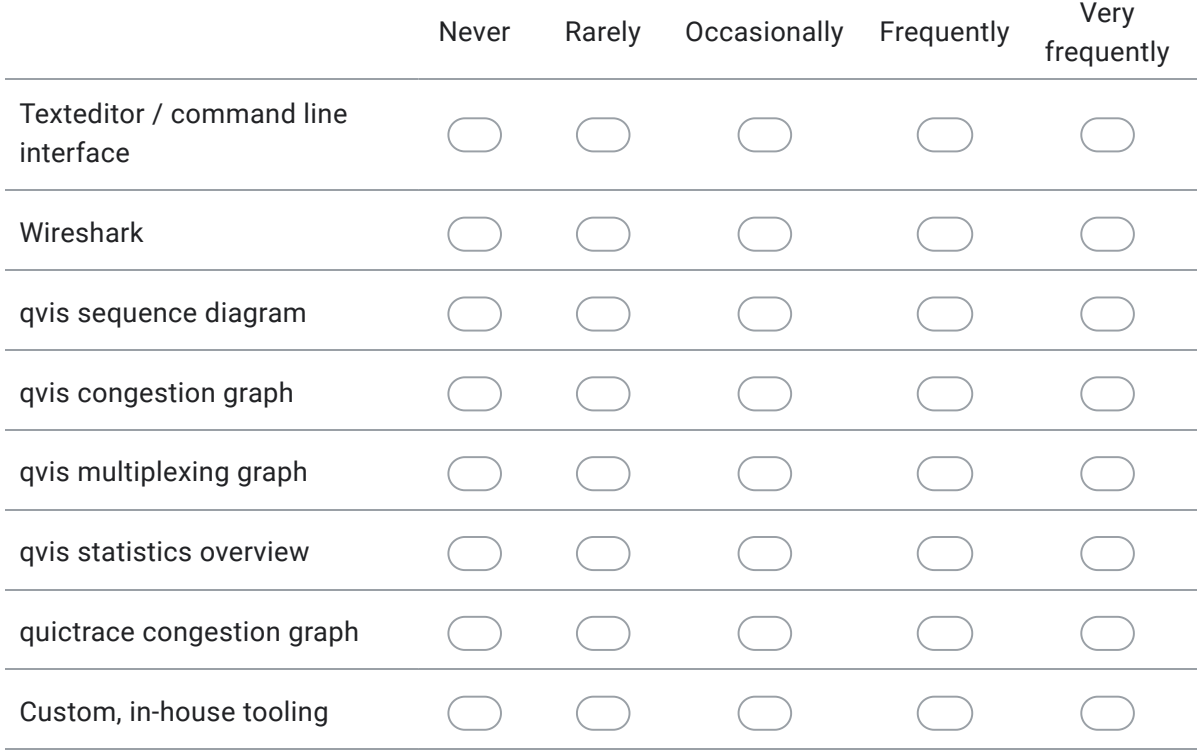

9. If you have used custom tools, or public tools not in the above list, please provide additional information here.

Please describe the tools' features in as much detail as possible. Please also indicate which logging formats the tools accept as their input.

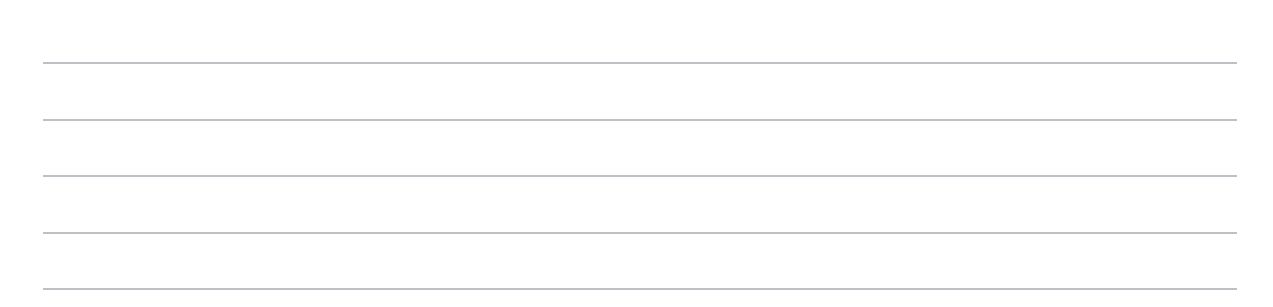

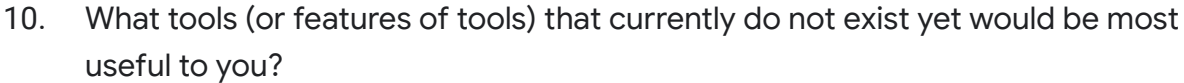

This will help us prioritize to choose which tools to work on next.

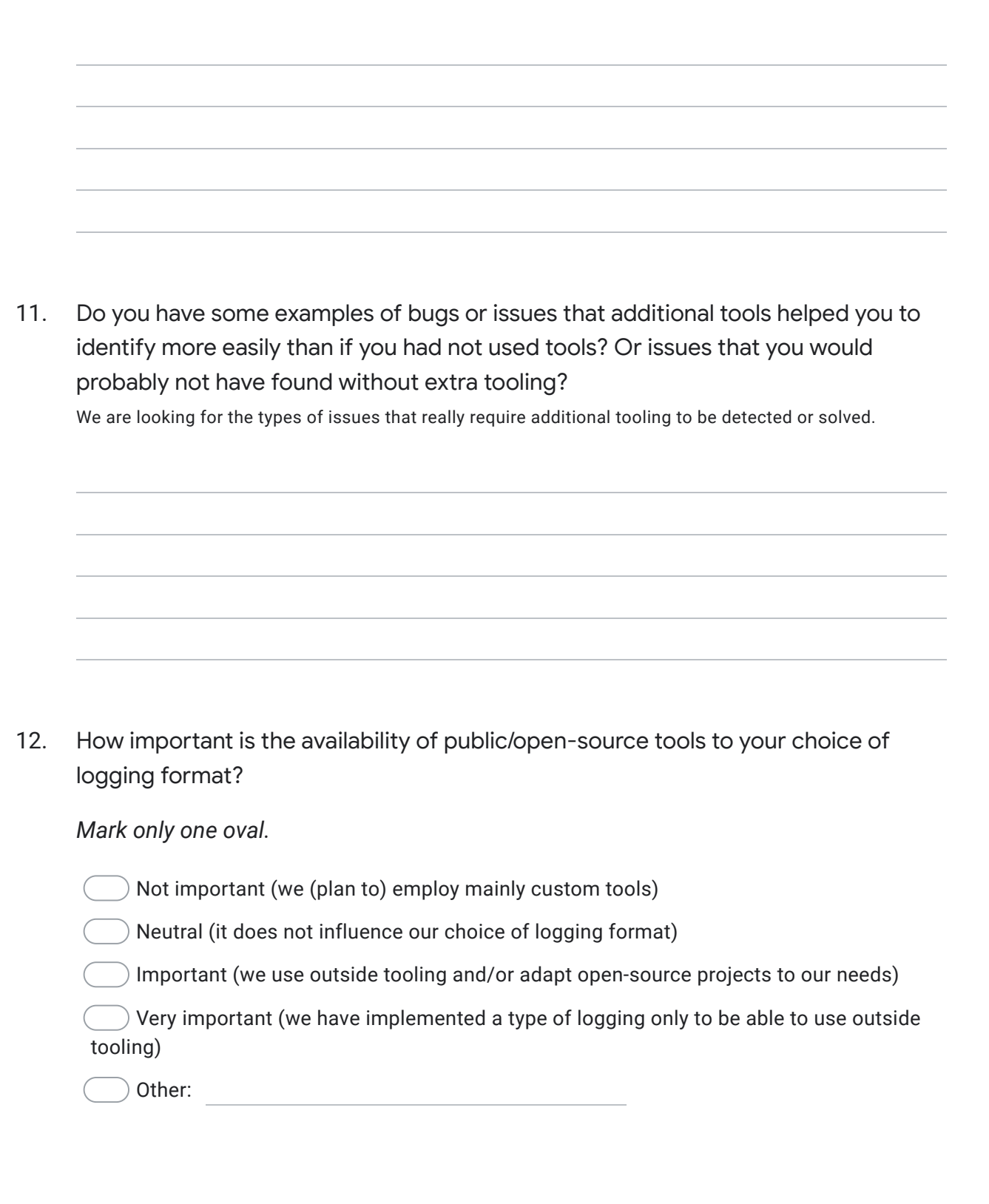

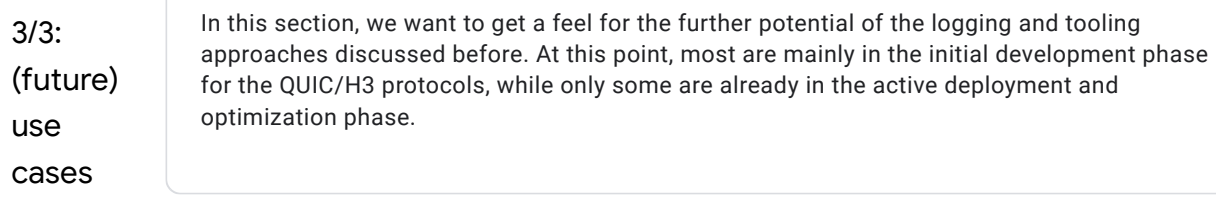

## 13. For which use cases do you envision using structured logging and extra tooling?

*Mark only one oval per row.*

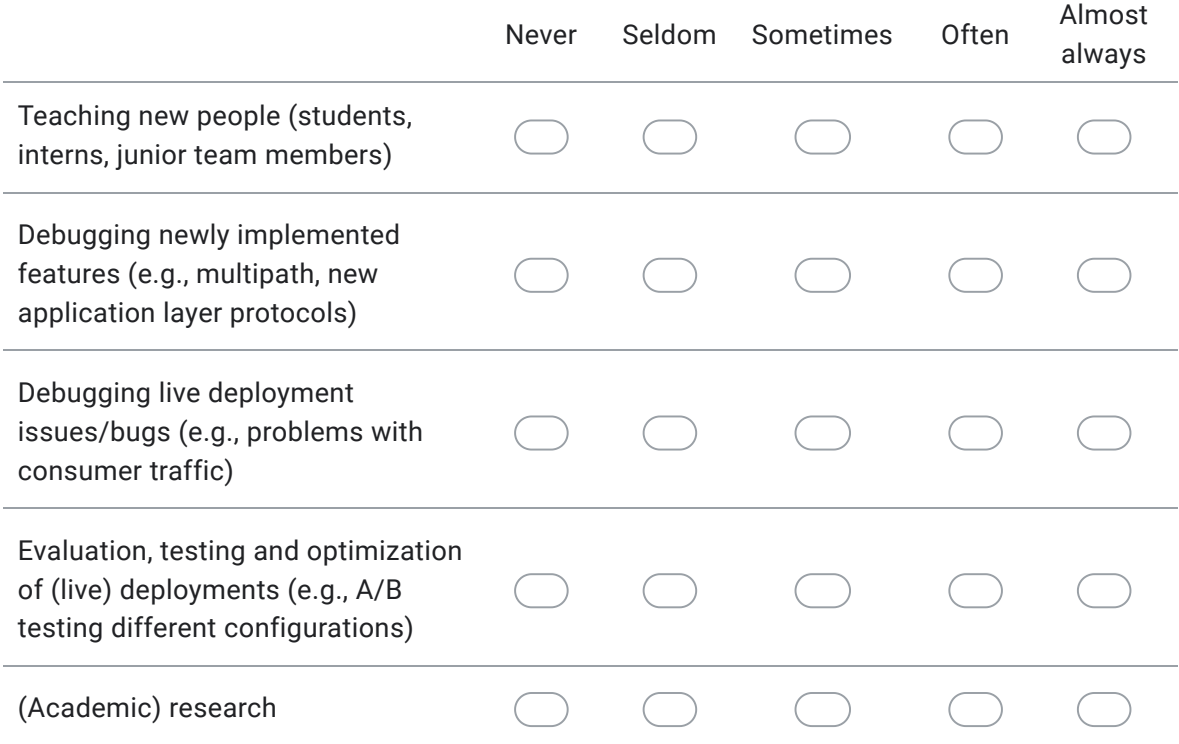

14. How important of a feature is structured logging (and subsequent tooling support) in your overall offering/strategy?

For example, do you plan to provide and promote this as a commercial feature of your QUIC/H3 product? Or do you conversely plan to disable it for actual deployments and only use it for (local) debugging? Please share your reasoning.

15. If you have implemented a structured logging format (such as qlog), would you consider to (or already plan to) remove it at some point? Why (not)?

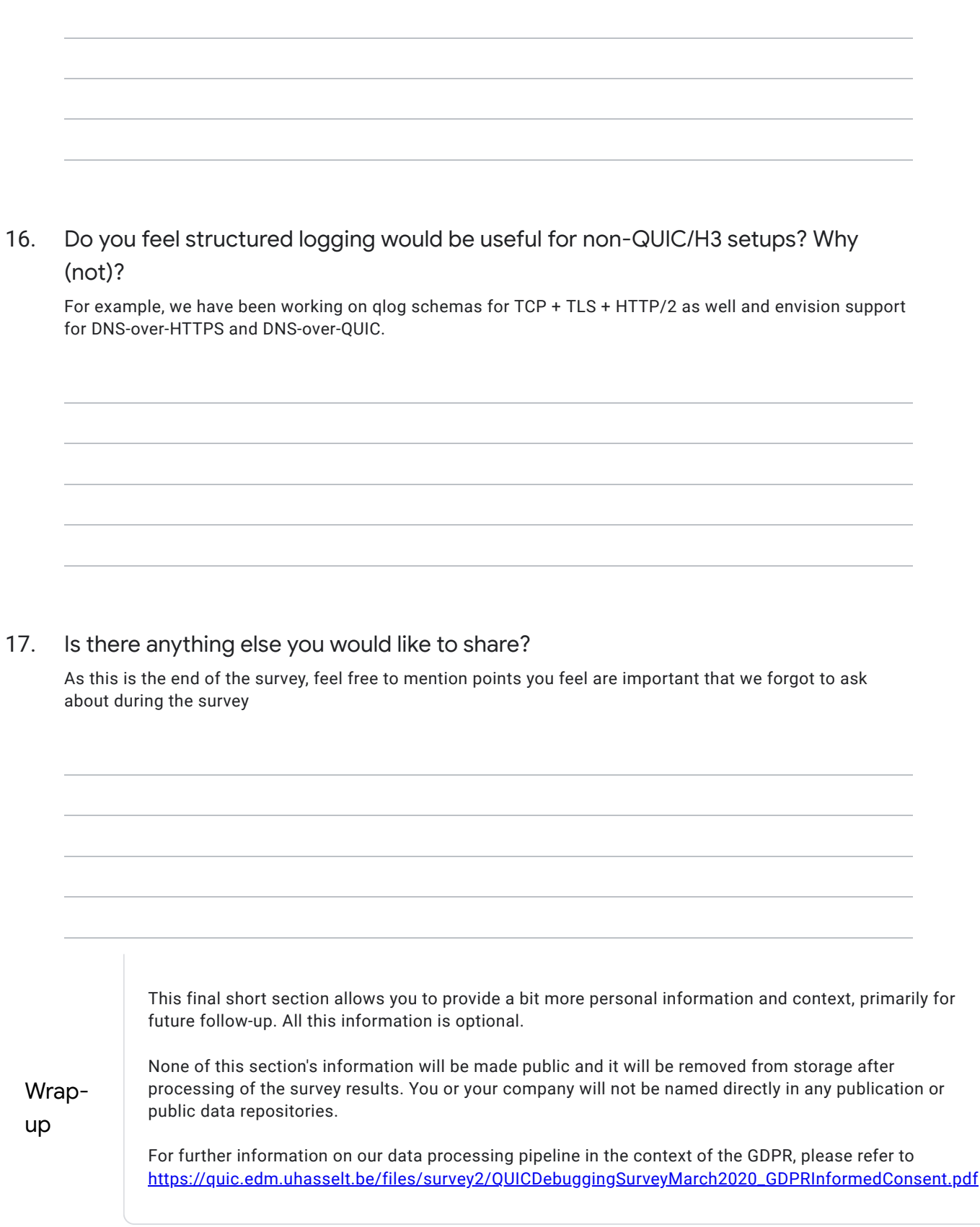

#### 18. Please share some details on your setup (optional)

If possible, let us know which specific QUIC implementation you are working with, for which company, at which scale, etc. This helps us understand in which situations our proposed logging and tooling is most useful.

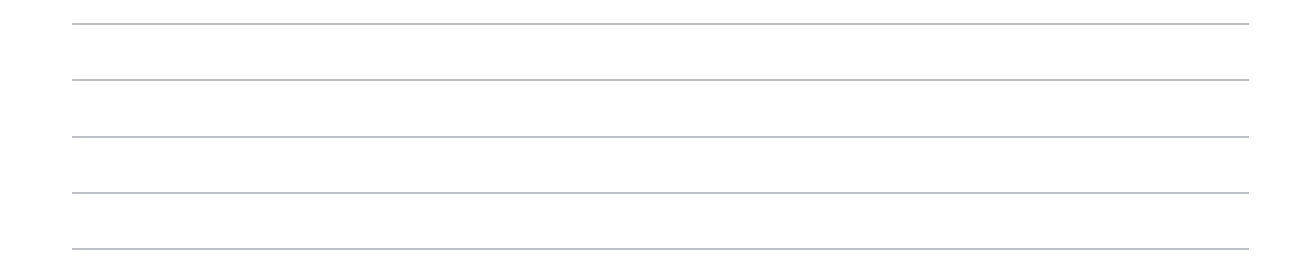

## 19. Your e-mail address (optional)

We might have some follow-up questions for you. If you would be willing to participate further, please leave your email address here.

### 20. Unique participant token (optional)

For privacy reasons, we will remove any and all personally identifiable information from the survey results after processing. This in turn makes it difficult to allow participants to request to change or remove their data after the fact. If you would like to retain the option to alter your data, please provide us with a unique token (preferably a random string) that you can later use to identify your survey entry with.

This content is neither created nor endorsed by Google.

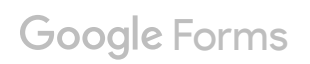